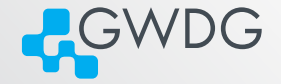

# <span id="page-0-0"></span>Self-Service, SSoT, Firewalls und OIDC

#### or How we learned to abuse oidc

Steffen Klemer

GWDG

19.03.2024

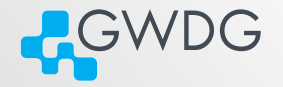

# <span id="page-1-0"></span>[Wer?](#page-1-0)

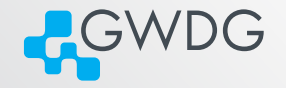

- Gesellschaft für Wissenschaftliche Datenverarbeitung Göttingen mbH
- Hochschul-RZ der Uni Göttingen
- Cloud-Provider, Hosting und Housing der Max-Planck-Gesellschaft in Deutschland
- Cloud-Provider generell für Bildung und Forschung
- [www.gwdg.de](https://www.gwdg.de)

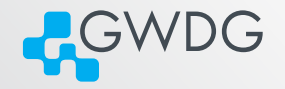

#### **Netzwerk- und RZ-Gruppe der GWDG**

Steffen Klemer –Technische Leitung Netze - steffen.klemer@gwdg.de

#### Wir suchen

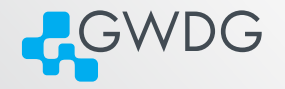

#### **Wir suchen Verstärkung**

Hiwis, SHK, WHK, 540EUR-Jobs, Ferienarbeit m

Praktika, Abschlussarbeiten

#### Stellen

**Leitung Arbeitsgruppe Netzwerk** 

#### Es war einmal

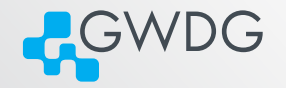

#### Sicherheitsvorfall führt zur Abschaltung des Switch-Self-Service

- System eng AD-gekoppelt, Vertrauen unklar
- Neuaufbau aufwendig
- Langfristige Strategie sah Ablöse vor
- **Also: 2 Wochen konzentriertes Loshaxx0rn**

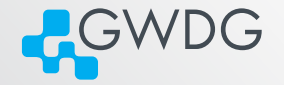

# <span id="page-6-0"></span>[SSo-was?](#page-6-0)

# Single Source ofTruth

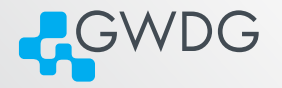

#### GWDG-Netzwerk auf Basis einer SSoT

- Alle Änderungen mit Protokollierung dort
- Reale Systeme werden daraus deployt
- $\cdot \rightarrow$  Realität == Dokumentation
- $\blacksquare \rightarrow \blacksquare$  ITIL/ ISO 20001 und ISO 27001 Konformität

[SSo-was?](#page-6-0)

Nur Vorteile?

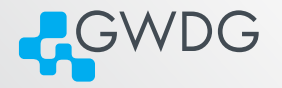

- SSoT besonders(!) schützenswert
- Self-Service bedingt aber einen Zugriff?!
- Was tun?

### Self-Service bisher #1

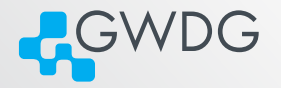

#### **User haben direkten Zugriff auf "Ihre" Switches**

- Kein Changelog, keine IDM-Anbindung
- Grob-Granulare Rechtevergabe
- Rechteausweitung schwierig

### Self-Service bisher #2

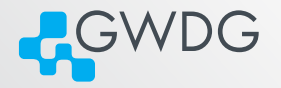

#### **User haben Zugriff auf ein Switch-Mgmt-System**

- Kein Changelog, kaum IDM-Anbindung
- Fein-Granularere Rechtevergabe
- Rechteausweitung mittelschwer

[SSo-was?](#page-6-0)

# Self-Service und SSoT

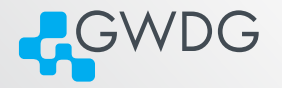

- 0. Ansehen des aktuellen Zustands
- 1. Änderung der Doku
- 2. ggf. Berechnung von Seiteneffekten
- 3. Deploy der Änderung

Prior Art – Netzportal

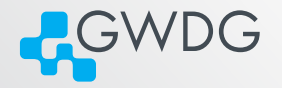

- **Python-Programmierte Website**
- **Auf Basis von Python-Bottle (wie Flask)**
- Enthielt bereits User-Auth m.
	- Hinter Shib-SP
	- Anreicherung mit LDAP-Query

[SSo-was?](#page-6-0)

### Prior Art – Nautobot als SSoT

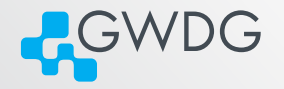

- **Python-Django basierte SSoT, DCIM, Automatisierungs-Plattform**
- Switches und Switch-Topologie onboarded mit Ausleseskripten n
- Zuordnung von Switchen/ Switchports zu Tenants

[SSo-was?](#page-6-0)

# **R**GWDG

### Prior Art – IDM-Rollen

Tracking der Rolle 'Fachverantwortlich für IT-Netze' im IDM п

- Darstellung über automagische Gruppenzugehörigkeit
	- FvNetz [orgid]

<span id="page-15-0"></span>[Plan und Umsetzung](#page-15-0)

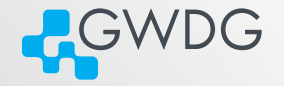

# [Plan und Umsetzung](#page-15-0)

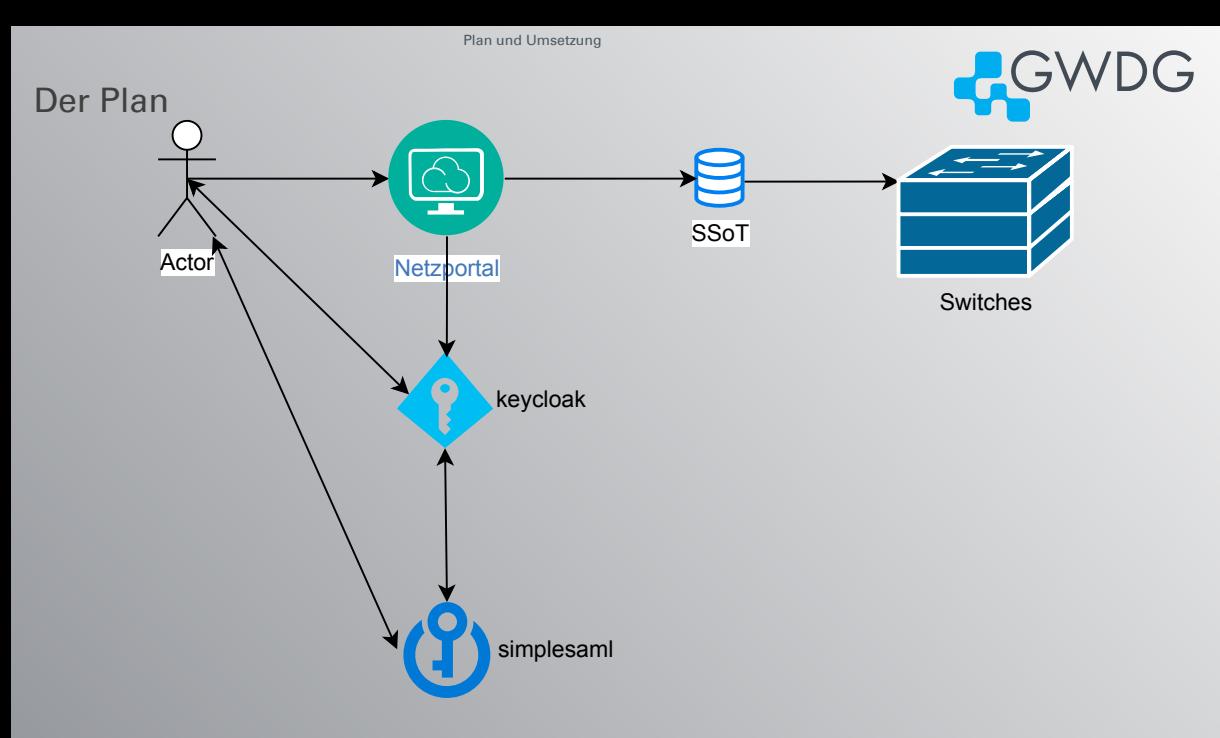

API-Konsum

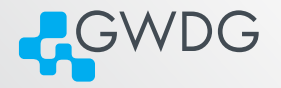

#### Wie greift das Netzportal auf die SSoT zu?

- REST-API
- Wie autorisiert sich das Netzportal?
	- Mit Admin-Rechten
	- Mit Rechten des aktuellen Users

[Plan und Umsetzung](#page-15-0)

### Vorteile der User Impersonation

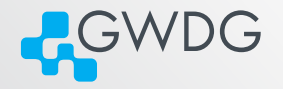

#### Kein Passwort/ Langzeit-Token auf dem Portalserver

#### Selbst bei Programmierfehlern im Netzportal kaum Rechteausweitung möglich

- maximal auf aktuell aktive User

Gekauft! Aber wie?

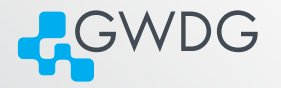

#### **Auth an der SSoT-API mittels Bearer Token**

- entsprechen letztlich den OIDC-Access-Token
- dafür muss der audience-Claim zur SSoT passen

```
headers={"Authorization": f"Bearer keycloak
```

```
{OIDC_access_token}}"
```
# Gekauft! Aber wie? #2

OIDC CLAIM sub: OIDC CLAIM uid: OIDC CLAIM email verified: OIDC CLAIM goe id: OIDC CLAIM name: OIDC CLAIM groups: OIDC CLAIM preferred username: OIDC CLAIM given name: OIDC CLAIM family name: OIDC CLAIM email: OIDC CLAIM exp: OIDC CLAIM iat: OIDC CLAIM auth time: OIDC CLAIM jti: OIDC CLAIM iss: OIDC CLAIM aud: OIDC CLAIM typ: OIDC CLAIM azp: OIDC CLAIM nonce: OIDC CLAIM session state: OIDC CLAIM at hash: OIDC CLAIM sid: OIDC access token:

OIDC access token expires:

# "sklemer"  $"1"$ "Steffen Klemer"

"GWDG cloud-user-communications, FvNetz UNI, C

#### "Steffen"

"Klemer"

"steffen.klemer@awdg.de"

"1710661620"

"1710661320"

"1710661070"

"https://keycloak.sso.qwdq.de/auth/realms/ac "qwdq-netzportal-prod, nautobot" "ID"

"gwdg-netzportal-prod"

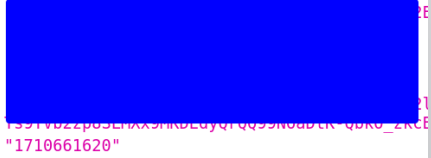

RGWDG

# Alles Zusammen

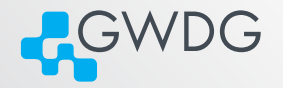

- 1. User geht auf netzportal.gwdg.de/switches
- 2. User wird redirected zum SSO, meldet sich an, Redirect zurück
- 3. mod\_auth\_openidc verwendet den authcode, um ID-Token, Access-Token und Refresh-Token zu holen
	- der ausgestellte Access-Token enthält zusätzlich die SSoT im aud
- 4. Netzportal stellt API-Anfrage an die SSoT mit dem Access-Token als Bearer-Token
- 5. SSoT:
	- checkt denToken
	- Legt ggf. fehlendeTenants/ Gruppen an und setzt Rechte
	- Prüft, was der User tun darf; liefert Antwort
- 6. Netzportal stellt alles schick dar

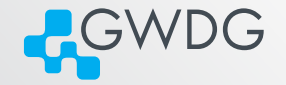

# <span id="page-22-0"></span>[In Bunt](#page-22-0)

[In Bunt](#page-22-0)

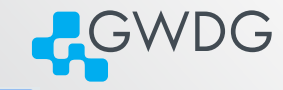

# Switchübersicht

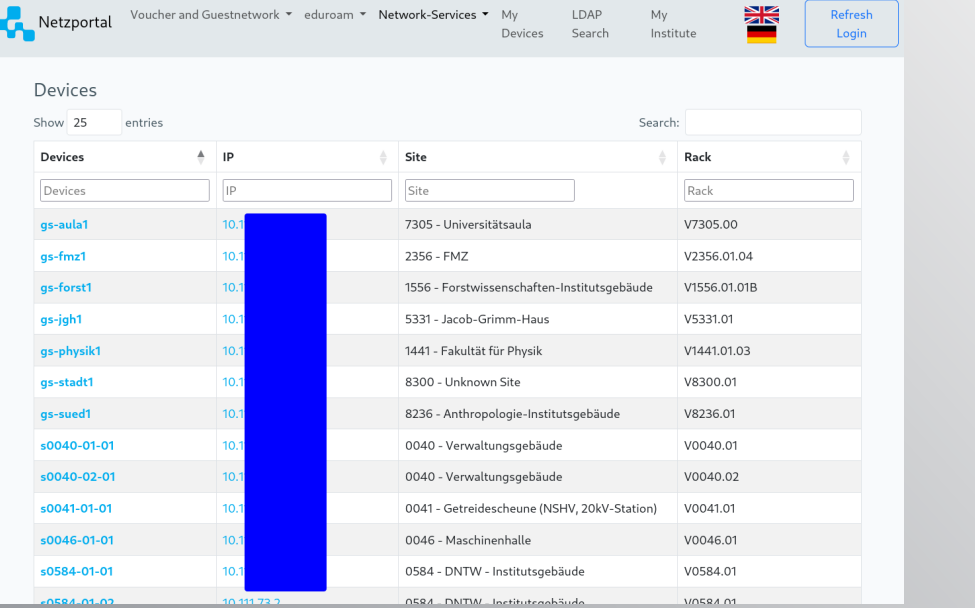

Steffen Klemer (GWDG) [Self-Service, SSoT, Firewalls und OIDC](#page-0-0) 19.03.2024 24/31

[In Bunt](#page-22-0)

# Portübersicht

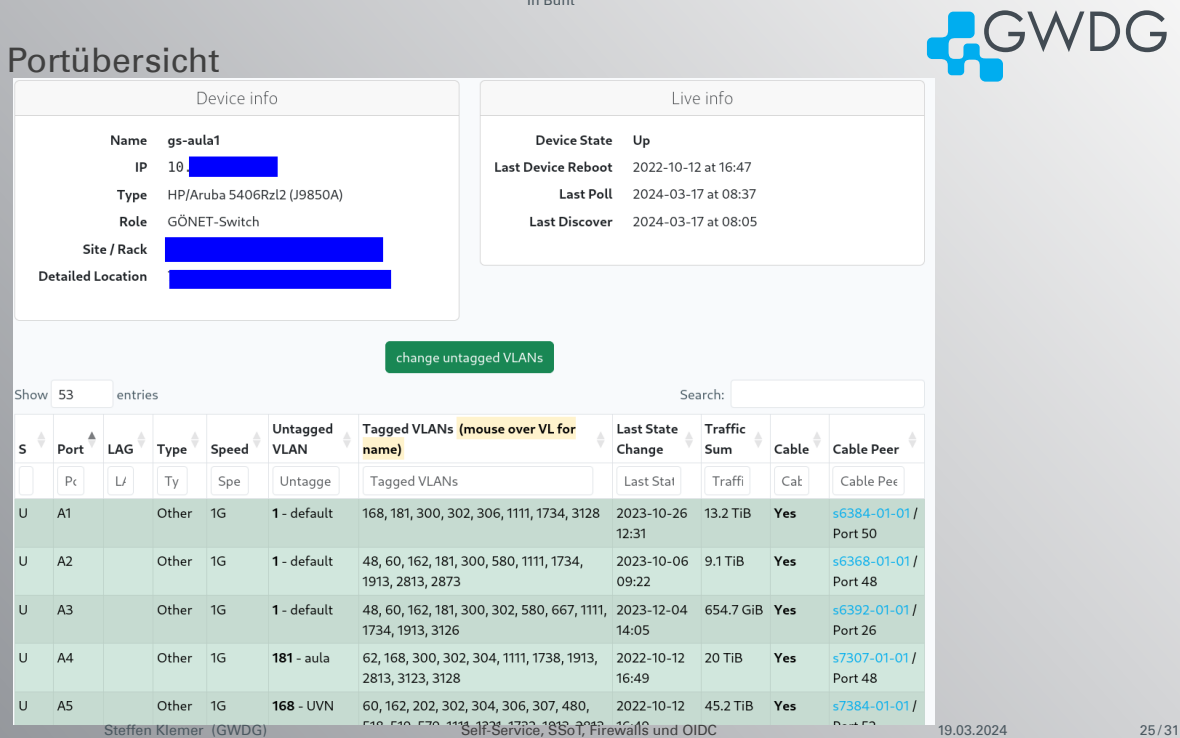

# VLAN-Form

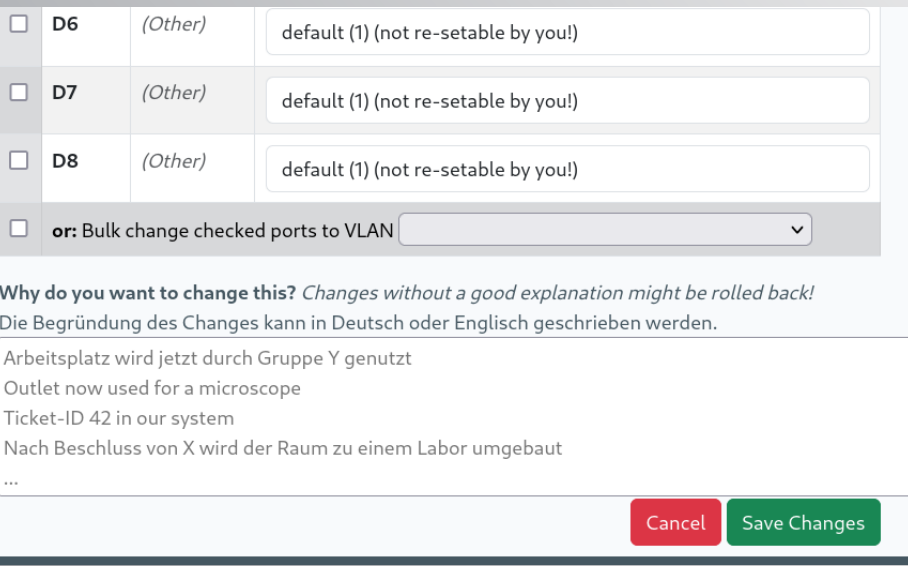

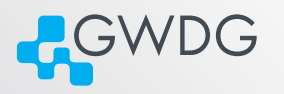

# **Nachfrage**

#### Submit this change?

#### The following things will be changed

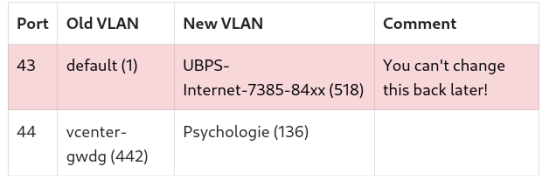

#### Your reason for this is:

lore ipsum ipsum

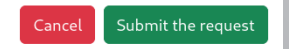

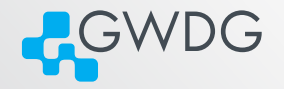

### **Warten**

#### Submit this change?

#### The following things will be changed

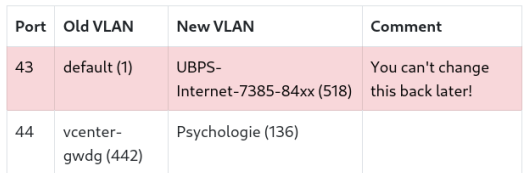

#### Your reason for this is:

lore ipsum ipsum

Please use this Id to report problems: 689dd226-fe03-4f0f-b6e3 $afe668eaa6h4$ 

Changes are getting applied...

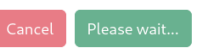

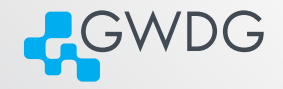

# VLAN geändert

#### Submit this change?

#### The following things will be changed

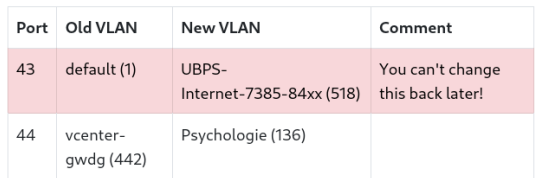

Your reason for this is:

lore ipsum ipsum

Please use this Id to report problems: 689dd226-fe03-4f0f-b6e3afe668eaa6b4

#### VLAN successfully changed.

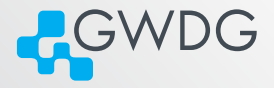

Close

<span id="page-29-0"></span>[too long; didn't listen](#page-29-0)

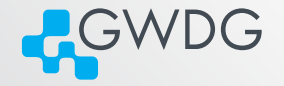

# [too long; didn't listen](#page-29-0)

# <span id="page-30-0"></span>tl;dl

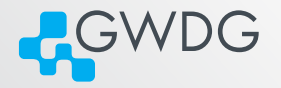

- **OIDC** funktioniert
- OIDC ist einfacher, als man denkt
- **Acces-Token für User-Impersonation bringen Sicherheit**
- GWDG hat mit etwas Python, Nautobot und mehr Python VLAN-Service auf Procurve-Switches gebaut